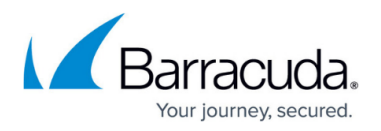

## **Configuration Options for the Barracuda Web Security Agent**

## <https://campus.barracuda.com/doc/68354116/>

The following options can be used when installing the Barracuda WSA from the command line or with a GPO. See also:

- [Command Line Examples For Installation of the Barracuda WSA With EXE Installer](http://campus.barracuda.com/doc/68361499/)
- [Command Line Examples For Installation of the Barracuda WSA With MSI Installer](http://campus.barracuda.com/doc/68354610/)

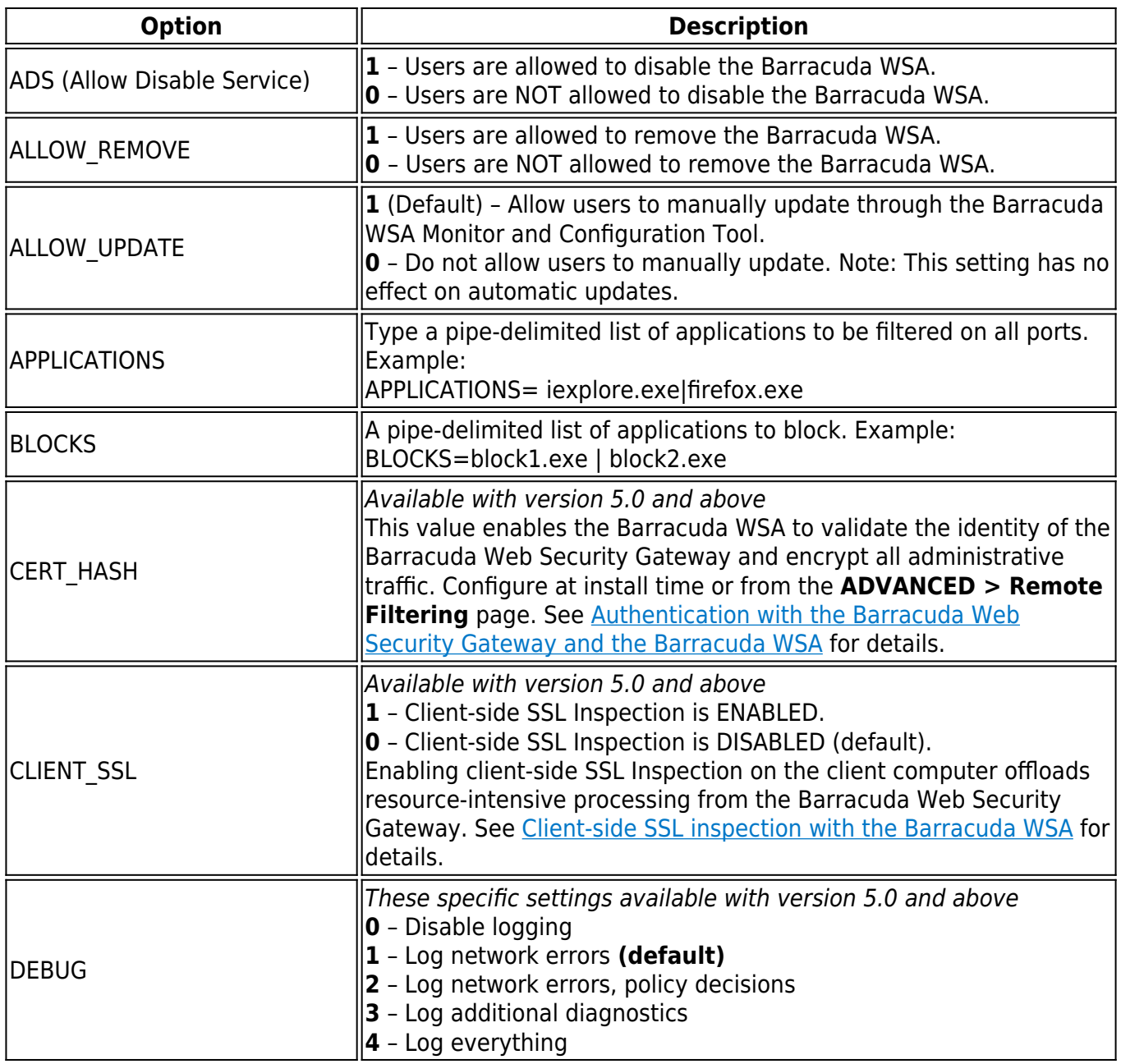

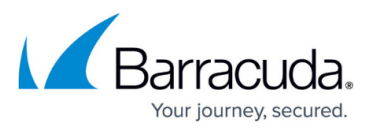

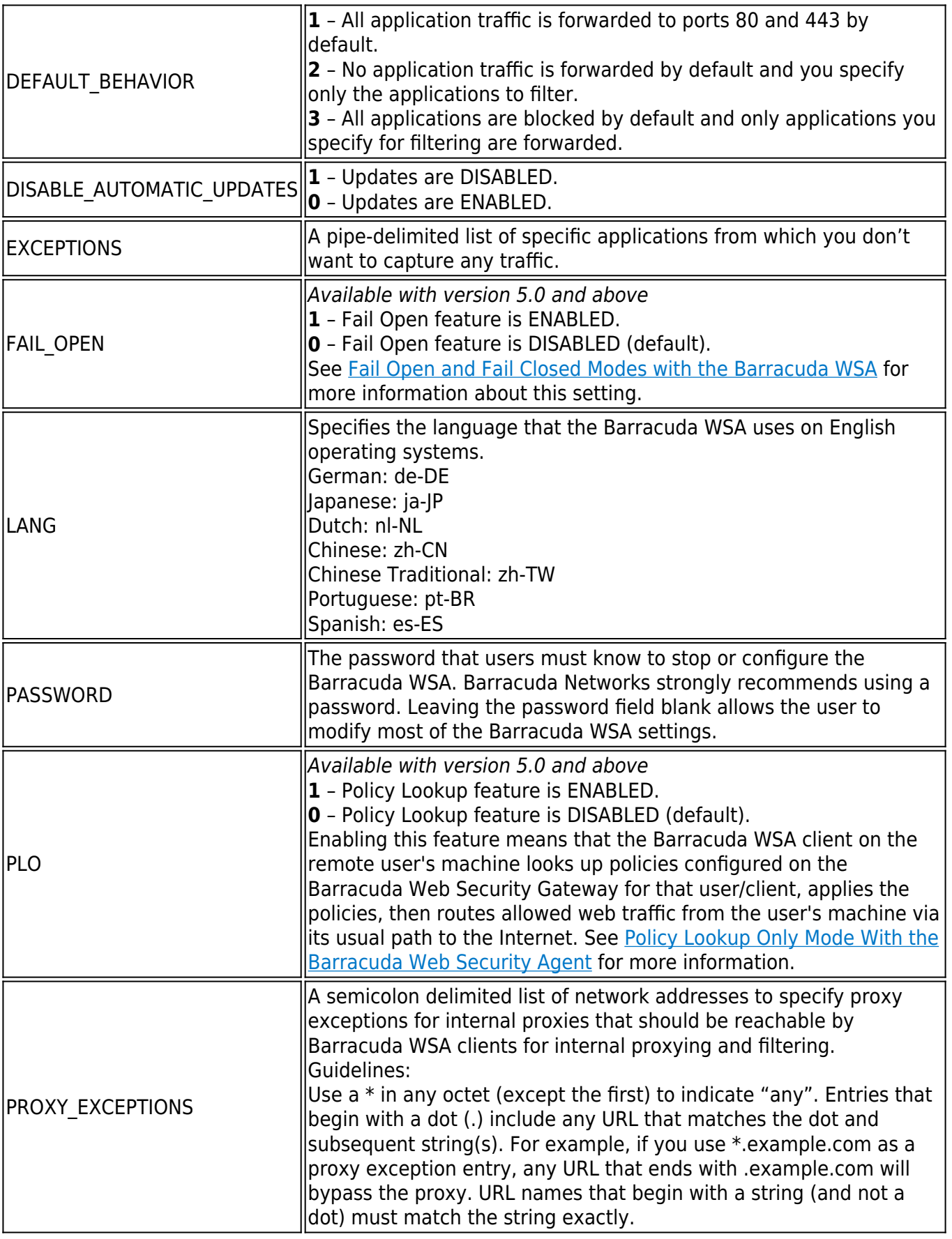

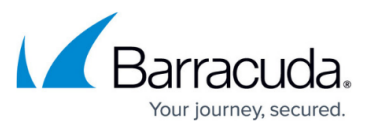

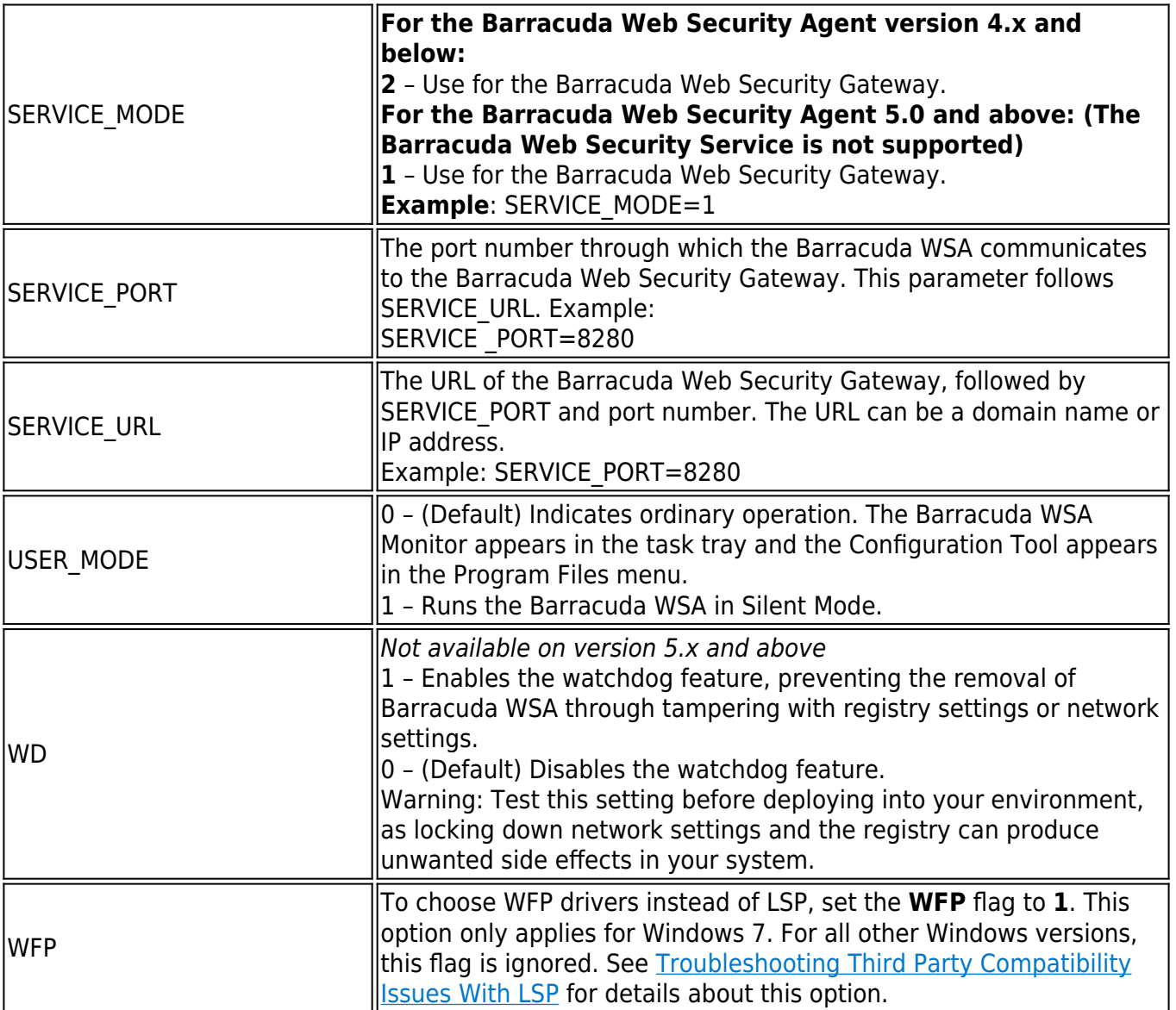

## Barracuda Web Security Agent

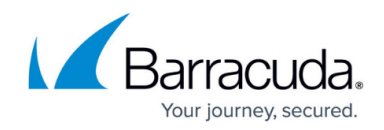

© Barracuda Networks Inc., 2024 The information contained within this document is confidential and proprietary to Barracuda Networks Inc. No portion of this document may be copied, distributed, publicized or used for other than internal documentary purposes without the written consent of an official representative of Barracuda Networks Inc. All specifications are subject to change without notice. Barracuda Networks Inc. assumes no responsibility for any inaccuracies in this document. Barracuda Networks Inc. reserves the right to change, modify, transfer, or otherwise revise this publication without notice.